# **Частное образовательное учреждение высшего образования «КАМСКИЙ ИНСТИТУТ ИСКУССТВ И ДИЗАЙНА»**

 ДОКУМЕНТ ПОДПИСАН ЭЛЕКТРОННОЙ ПОДПИСЬЮ

Сертификат: 010E1BBD00A7AE74BB49F3097998C4768E Владелец: АХМЕТШИНА ЭЛЬМИРА ГАБДУЛЛОВНА Действителен: с 01.06.2022 до 01.09.2023

 «УТВЕРЖДЕНО» Проректор по Уи ВР Букина Л.Р. «28» августа 2021г.

# **РАБОЧАЯ ПРОГРАММА УЧЕБНОЙ ПРАКТИКИ УП.01.01**

# **ПМ.01 РАЗРАБОТКА ХУДОЖЕСТВЕННО-КОНСТРУКТОРСКИХ (ДИЗАЙНЕРСКИХ) ПРОЕКТОВ ПРОМЫШЛЕННОЙ ПРОДУКЦИИ, ПРЕДМЕТНО-ПРОСТРАНСТВЕНЫХ КОМПЛЕКСОВ**

Уровень основной образовательной программы СПО

> Специальность 54.02.01 Дизайн (по отраслям)

Квалификация базовой подготовки: Дизайнер

Форма обучения: очная

Рабочая программа учебной практики профессионального модуля «Разработка художественно-конструкторских (дизайнерских) проектов промышленной продукции, предметно-пространственных комплексов» профессионального цикла разработана в соответствии с Федеральным государственным образовательным стандартом среднего профессионального образования, утвержденным приказом Министерства просвещения РФ от 23 ноября 2020 г. N 658 "Об утверждении федерального государственного образовательного стандарта среднего профессионального образования по специальности 54.02.01 Дизайн (по отраслям)"

Организация-разработчик: Частное образовательное учреждение высшего образования «Камский институт искусств и дизайна».

Разработчик:

Рабочая программа учебной практики профессионального модуля «Разработка художественно-конструкторских (дизайнерских) проектов промышленной продукции, предметно-пространственных комплексов» рассмотрена и одобрена на заседании цикловой комиссии профессиональных дисциплин.

Протокол № 1 от «28» августа 2020 г.

Председатель цикловой комиссии \_\_\_\_\_\_\_\_\_\_\_\_\_\_\_\_ /\_\_\_\_\_\_\_\_\_\_\_\_\_\_\_\_ /

Рабочая программа учебной практики профессионального модуля «Разработка художественно-конструкторских (дизайнерских) проектов промышленной продукции, предметно-пространственных комплексов» рассмотрена и одобрена на заседании Педагогического совета КИИД.

Протокол № 1 от «28» августа 2020 г.

Председатель педагогического совета \_\_\_\_\_\_\_\_\_\_\_\_\_\_\_\_ / \_\_\_\_\_\_\_\_\_\_\_\_\_\_\_

# **СОДЕРЖАНИЕ**

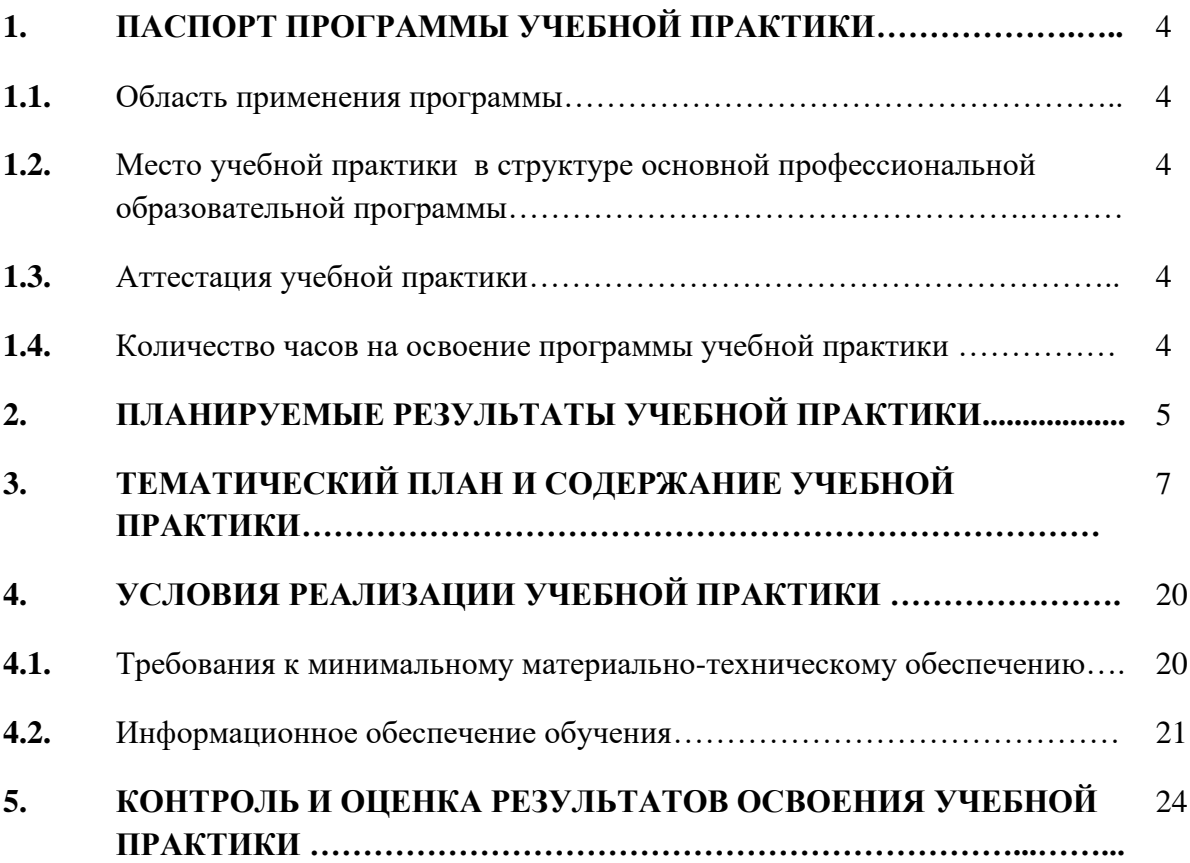

# **1. ПАСПОРТ ПРОГРАММЫ УЧЕБНОЙ ПРАКТИКИ**

# **1.1. Область применения программы**

Рабочая программа учебной практики профессионального модуля «Разработка художественно-конструкторских (дизайнерских) проектов промышленной продукции, предметно-пространственных комплексов» профессионального цикла разработана в соответствии с Федеральным государственным образовательным стандартом среднего профессионального образования, утвержденным приказом Министерства просвещения РФ от 23 ноября 2020 г. N 658 "Об утверждении федерального государственного образовательного стандарта среднего профессионального образования по специальности 54.02.01 Дизайн (по отраслям)"

### **1.2. Место учебной практики в структуре основной профессиональной образовательной программы**

Программа учебной практики является частью основной профессиональной образовательной программы в соответствии с ФГОС по специальности СПО 54.02.01 Дизайн (по отраслям) в части освоения квалификации Дизайнер и основного вида профессиональной деятельности: «Разработка художественно-конструкторских (дизайнерских) проектов промышленной продукции, предметно-пространственных комплексов» (далее - ПМ. 01), является модулем профессионального цикла основной образовательной программы в соответствии с ФГОС специальности Дизайн (по отраслям), в части освоения основного вида профессиональной деятельности.

### **1.3. Аттестация учебной практики**

Реализация программы учебной практики УП.01.01 сопровождается текущей и промежуточной аттестацией.

Текущий контроль успеваемости: комплект заданий для практических работ, наблюдения за качеством деятельности обучающегося в процессе прохождения практики, анализ отчетной документации по результатам практики

Промежуточная аттестация зачет в 6 семестре, комплексный зачет в 8 семестре

Порядок проведения текущей аттестации определяется рабочими материалами преподавателя.

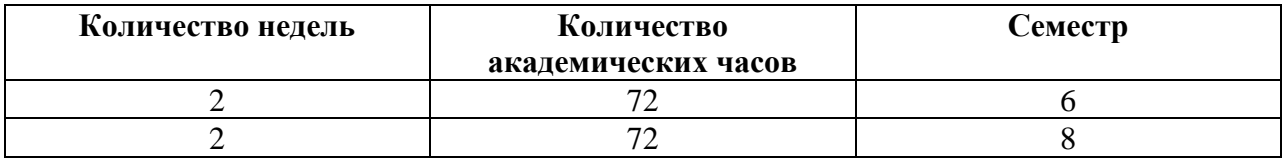

#### **1.4. Количество часов на освоение программы учебной практики**

# **2. ПЛАНИРУЕМЫЕ РЕЗУЛЬТАТЫ УЧЕБНОЙ ПРАКТИКИ**

Учебная практика направлена на формирование у обучающегося умений, приобретение первоначального практического опыта для последующего освоения ими общих и профессиональных компетенций по специальности в рамках модуля ПМ.01 Разработка художественно-конструкторских (дизайнерских) проектов промышленной продукции, предметно-пространственных комплексов. В ходе освоения программы учебной практики обучающийся должен иметь практический опыт:

- разработки дизайнерских проектов;

уметь:

- проводить проектный анализ;

- разрабатывать концепцию проекта;

- выбирать графические средства в соответствии с тематикой и задачами проекта;

- выполнять эскизы в соответствии с тематикой проекта;

- реализовывать творческие идеи в макете;

- создавать целостную композицию на плоскости, в объеме и пространстве, применяя известные способы построения и формообразования;

- использовать преобразующие методы стилизации и трансформации для создания новых форм;

- создавать цветовое единство в композиции по законам колористики;

- производить расчеты основных технико-экономических показателей проектирования.

Процесс изучения учебной практики направлен на формирование элементов следующих компетенций в соответствии с ФГОС СПО и ППССЗ СПО по данному направлению подготовки:

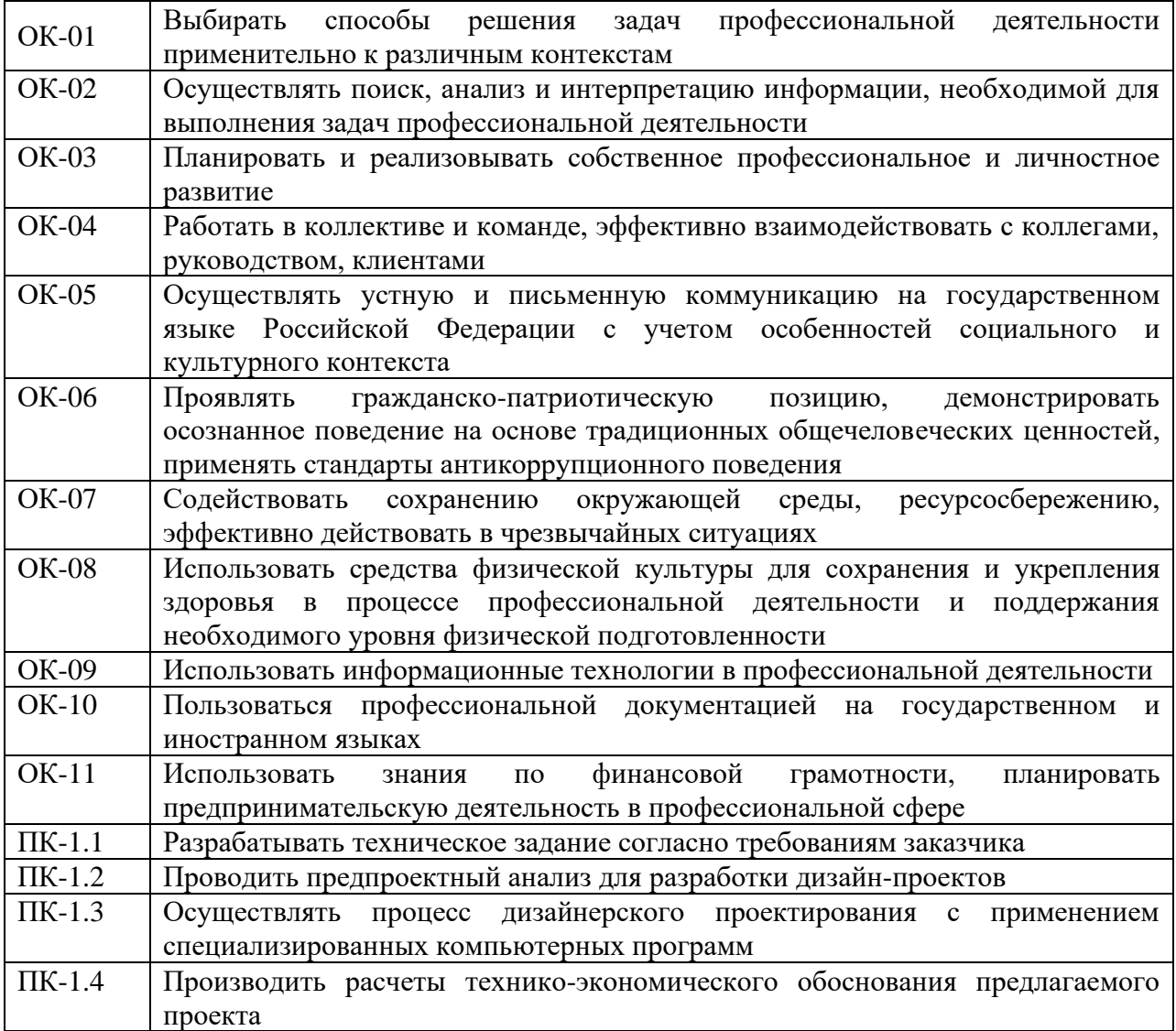

# **3. ТЕМАТИЧЕСКИЙ ПЛАН И СОДЕРЖАНИЕ УЧЕБНОЙ ПРАКТИКИ**

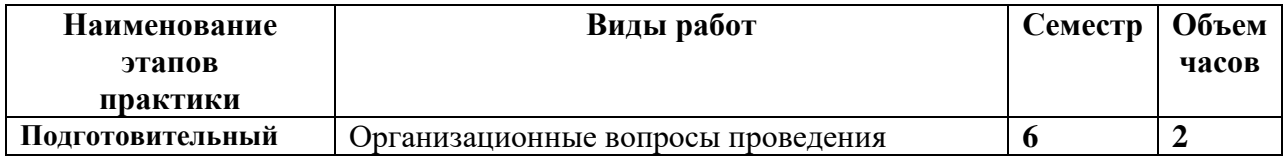

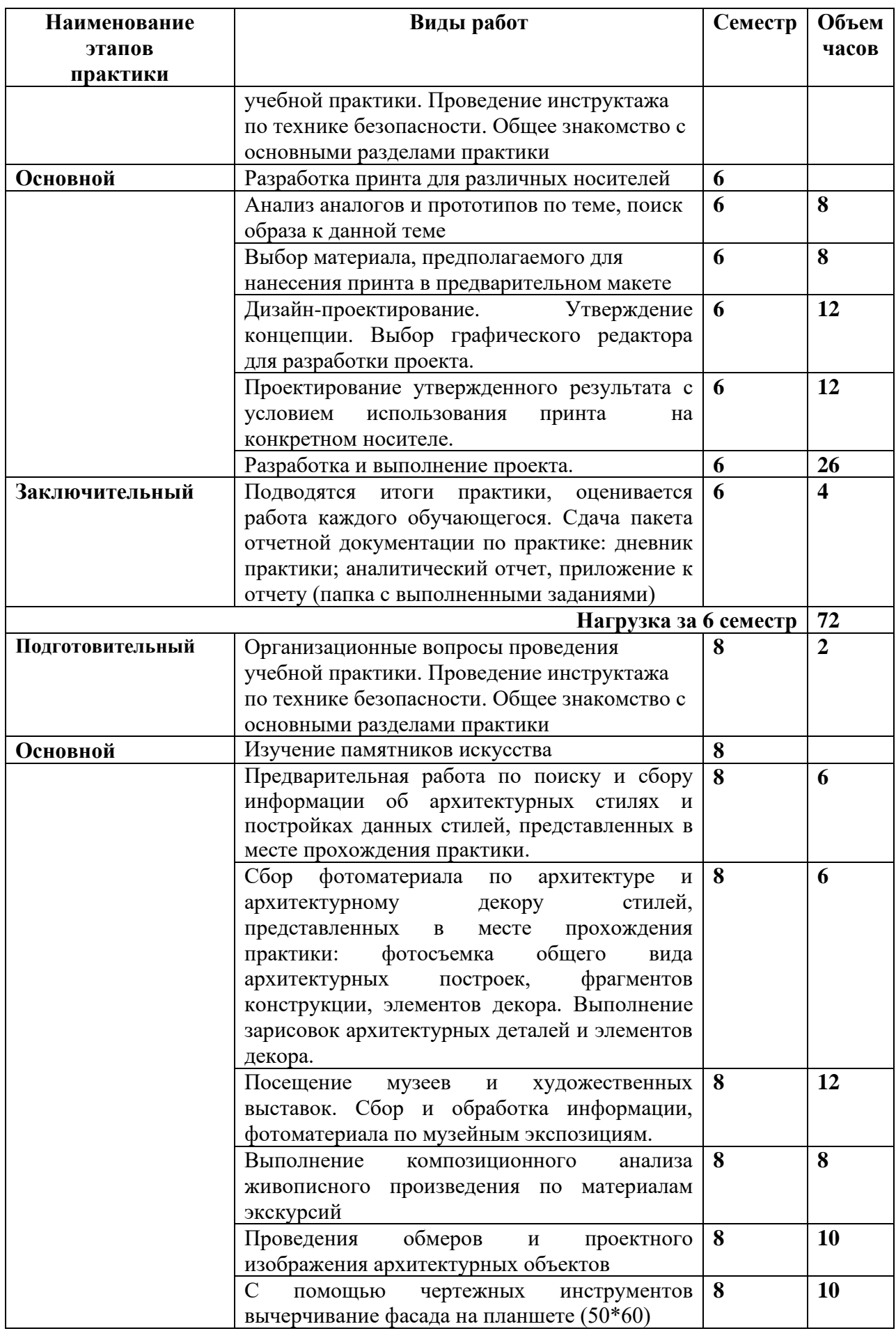

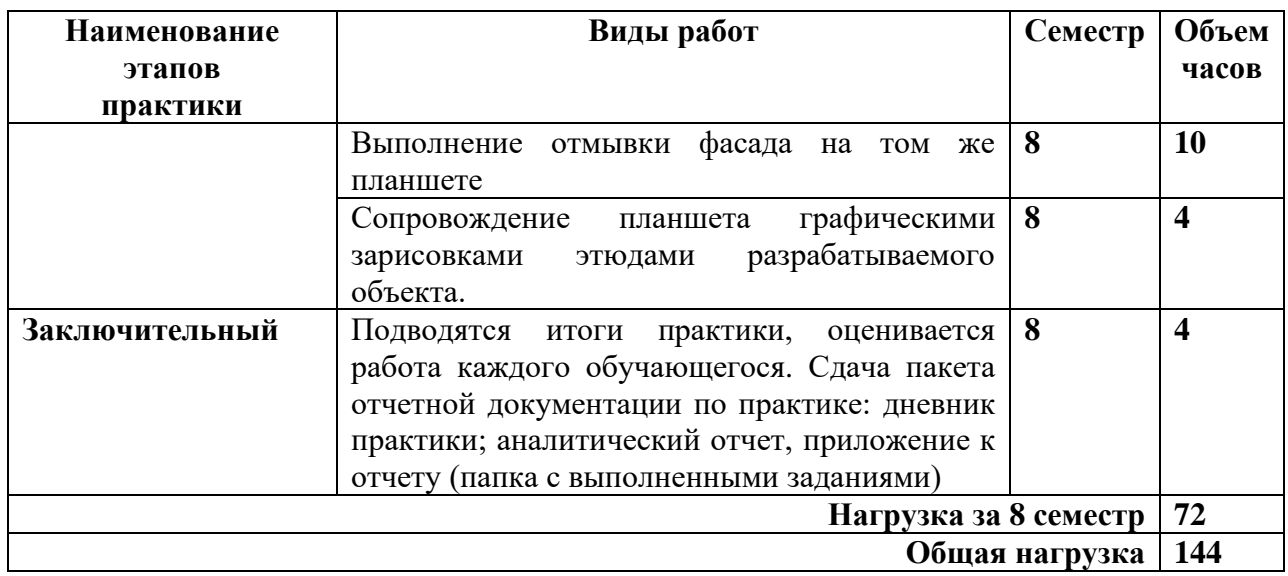

#### **4. УСЛОВИЯ РЕАЛИЗАЦИИ УЧЕБНОЙ ПРАКТИКИ**

Руководство практикой осуществляют педагоги, имеющие опыт организации творческой деятельности обучающихся в условиях живой природы и городской среды. В период проведения практики для осуществления обучающимися научноисследовательской, аналитической и художественной деятельности возможны организованные выезды с проживанием, в города, имеющие неповторимое своеобразие, художественно-эстетический облик, культурные традиции и архитектурные особенности. В случае организации таких выездов, по представлению Учебного отдела, издается приказ по вузу о направлении обучающихся на практику. Инженер по технике безопасности проводит целевой инструктаж с обучающимися и руководителями, оформляет журнал. Обучающиеся, не имеющие возможность прохождения практики в установленные графиком учебного процесса сроки по уважительной причине, подают в деканат (методисту) заявление с указанием причины, и просьбой о переносе сроков прохождения практики. В случае положительного решения руководства и наличия соответствующей визы на заявлении, студент проходит практику самостоятельно в индивидуальные сроки, установленные деканатом.

#### **4.1. Требования к минимальному материально-техническому обеспечению**

Учебная практика «Изучение памятников искусства» носит искусствоведческий характер и как правило проводится в одном из старинных городов (г.Елабуга, г.Болгар, г.Санкт-Петербург) Учебная практика реализуется в городе Набережные Челны, Изучение памятников искусства и мастерских КИИД предназначенных для практической подготовки обучающихся: Мастерская рисунка. Мастерская живописи.

Оснащение: мольберты, подставки под краски, стеллаж, стулья, доска ученическая, софиты, натюрмортные столы, стол преподавателя, ноутбук преподавателя.

Программное обеспечение: Windows 10 для образовательных учреждений, Blender, GIMP, Inkscape, МойОфис, Google Chrome, Яндекс.Браузер

Кабинет информационных технологий с выходом в сеть Интернет: Проектные столы, компьютерные столы, стулья, компьютеры, ноутбуки (выдаются по запросу), компьютер преподавателя, проектор, экран, доска ученическая, стол преподавателя.

Программное обеспечение: Windows 10 для образовательных учреждений, Blender, GIMP, Inkscape, МойОфис, Google Chrome, Яндекс.Браузер

Кабинет для занятий по междисциплинарному курсу «Дизайн-проектирование»:

Столы ученические, стулья, доска ученическая, телевизор с выходом в интернет, стеллаж, стол преподавателя, компьютеры, планшеты (выдаются по запросу), нетбук преподавателя.

Программное обеспечение: Windows 10 для образовательных учреждений, Blender, GIMP, Inkscape, МойОфис, Google Chrome, Яндекс.Браузер

# **4.2. Информационное обеспечение обучения**

#### **Обязательные печатные и электронные издания**

- 1. Шляхтина Л.М. Основы музейного дела: теория и практика. Учебное пособие.- 2-е изд. – М.: Высшая школа. 2009.-183с.
- 2. Ахметшина Э.Г. Особенности организации производственной (музейной) практики на факультетах дизайна. Учебное пособие для вузов дизайна. Наб.Челны: изд-во РИО КИИД, 2015.
- 3. Основы конструирования объектов дизайна: Уч.пос. / В.И.Нартя-М.:Инфра-Инженерия,2019.-264 с. Электронный ресурс[:new.znanium.com](http://www.yandex.ru/clck/jsredir?bu=knna&from=www.yandex.ru%3Bsearch%2F%3Bweb%3B%3B&text=&etext=3312.OQO_R6_P4FakDUra2GWaKChgeHWB4tUCN7ENiyuAUy9KmHSe7AWirZXOUUOkiM5pYjFnwSdgvP9PCe3aEeR-bw.8165cab7ca32982a914858b9c2b9018044726fb0&uuid=&state=PEtFfuTeVD4jaxywoSUvtB2i7c0_vxGdnZzpoPOz6GSJ_UzFB4l09KYTQySm7xZxzW8U9dV-g4b0tlvL2tM_cQ,,&&cst=AiuY0DBWFJ5fN_r-AEszk8IxcoKhDV2FMbqgnQyPVJKPkZlJ2EVkNkc83LiGzGaQqDCsvkN4QtbnMI8x2mbX7_rZn2M7xKnWaQshLiIF_x-G3mFpLFevsRhlM5XyHHQ5OaDYWf9WAS9i7csbLhd39R3QOUL7zUUpSHWR91oWZijI43TuEf)
- **4.** Конструирование и дизайн изделий из бумаги и картона/Н.Ф.Ефремов-М.:ФГОУ СПО "МИПК им. И.Федорова",2015.-132 с. Электронный ресурс[:new.znanium.com](http://www.yandex.ru/clck/jsredir?bu=knna&from=www.yandex.ru%3Bsearch%2F%3Bweb%3B%3B&text=&etext=3312.OQO_R6_P4FakDUra2GWaKChgeHWB4tUCN7ENiyuAUy9KmHSe7AWirZXOUUOkiM5pYjFnwSdgvP9PCe3aEeR-bw.8165cab7ca32982a914858b9c2b9018044726fb0&uuid=&state=PEtFfuTeVD4jaxywoSUvtB2i7c0_vxGdnZzpoPOz6GSJ_UzFB4l09KYTQySm7xZxzW8U9dV-g4b0tlvL2tM_cQ,,&&cst=AiuY0DBWFJ5fN_r-AEszk8IxcoKhDV2FMbqgnQyPVJKPkZlJ2EVkNkc83LiGzGaQqDCsvkN4QtbnMI8x2mbX7_rZn2M7xKnWaQshLiIF_x-G3mFpLFevsRhlM5XyHHQ5OaDYWf9WAS9i7csbLhd39R3QOUL7zUUpSHWR91oWZijI43TuEf)
- **5.** Технология материалов для живописи и дизайна: практикум: уч.пос. / Т.А.Степурко-Минск:РИПО,2020.-210 с. Электронный ресурс[:new.znanium.com](http://www.yandex.ru/clck/jsredir?bu=knna&from=www.yandex.ru%3Bsearch%2F%3Bweb%3B%3B&text=&etext=3312.OQO_R6_P4FakDUra2GWaKChgeHWB4tUCN7ENiyuAUy9KmHSe7AWirZXOUUOkiM5pYjFnwSdgvP9PCe3aEeR-bw.8165cab7ca32982a914858b9c2b9018044726fb0&uuid=&state=PEtFfuTeVD4jaxywoSUvtB2i7c0_vxGdnZzpoPOz6GSJ_UzFB4l09KYTQySm7xZxzW8U9dV-g4b0tlvL2tM_cQ,,&&cst=AiuY0DBWFJ5fN_r-AEszk8IxcoKhDV2FMbqgnQyPVJKPkZlJ2EVkNkc83LiGzGaQqDCsvkN4QtbnMI8x2mbX7_rZn2M7xKnWaQshLiIF_x-G3mFpLFevsRhlM5XyHHQ5OaDYWf9WAS9i7csbLhd39R3QOUL7zUUpSHWR91oWZijI43TuEf)
- **6.** Язык Творчества. Композиционные задачи и выразительные средства в рисунке и живописи: уч.пос. / Л.Феодор, - 2-е изд.-М.:ФГОУ СПО "МИПК им. И.Федорова" Электронный ресурс[:new.znanium.com](http://www.yandex.ru/clck/jsredir?bu=knna&from=www.yandex.ru%3Bsearch%2F%3Bweb%3B%3B&text=&etext=3312.OQO_R6_P4FakDUra2GWaKChgeHWB4tUCN7ENiyuAUy9KmHSe7AWirZXOUUOkiM5pYjFnwSdgvP9PCe3aEeR-bw.8165cab7ca32982a914858b9c2b9018044726fb0&uuid=&state=PEtFfuTeVD4jaxywoSUvtB2i7c0_vxGdnZzpoPOz6GSJ_UzFB4l09KYTQySm7xZxzW8U9dV-g4b0tlvL2tM_cQ,,&&cst=AiuY0DBWFJ5fN_r-AEszk8IxcoKhDV2FMbqgnQyPVJKPkZlJ2EVkNkc83LiGzGaQqDCsvkN4QtbnMI8x2mbX7_rZn2M7xKnWaQshLiIF_x-G3mFpLFevsRhlM5XyHHQ5OaDYWf9WAS9i7csbLhd39R3QOUL7zUUpSHWR91oWZijI43TuEf)
- **7.** Черчение: Уч. / И.С.Вышнепольский 3 изд., испр. М.:НИЦ ИНФРА-М,2021 400 с. Электронный ресурс[:new.znanium.com](http://www.yandex.ru/clck/jsredir?bu=knna&from=www.yandex.ru%3Bsearch%2F%3Bweb%3B%3B&text=&etext=3312.OQO_R6_P4FakDUra2GWaKChgeHWB4tUCN7ENiyuAUy9KmHSe7AWirZXOUUOkiM5pYjFnwSdgvP9PCe3aEeR-bw.8165cab7ca32982a914858b9c2b9018044726fb0&uuid=&state=PEtFfuTeVD4jaxywoSUvtB2i7c0_vxGdnZzpoPOz6GSJ_UzFB4l09KYTQySm7xZxzW8U9dV-g4b0tlvL2tM_cQ,,&&cst=AiuY0DBWFJ5fN_r-AEszk8IxcoKhDV2FMbqgnQyPVJKPkZlJ2EVkNkc83LiGzGaQqDCsvkN4QtbnMI8x2mbX7_rZn2M7xKnWaQshLiIF_x-G3mFpLFevsRhlM5XyHHQ5OaDYWf9WAS9i7csbLhd39R3QOUL7zUUpSHWR91oWZijI43TuEf)
- **8.** Перспектива: Уч.пос. / М.А.Пресняков 2 изд. М.:Форум, НИЦ ИНФРА-М,2021 112 с.-(СПО) Электронный ресурс[:new.znanium.com](http://www.yandex.ru/clck/jsredir?bu=knna&from=www.yandex.ru%3Bsearch%2F%3Bweb%3B%3B&text=&etext=3312.OQO_R6_P4FakDUra2GWaKChgeHWB4tUCN7ENiyuAUy9KmHSe7AWirZXOUUOkiM5pYjFnwSdgvP9PCe3aEeR-bw.8165cab7ca32982a914858b9c2b9018044726fb0&uuid=&state=PEtFfuTeVD4jaxywoSUvtB2i7c0_vxGdnZzpoPOz6GSJ_UzFB4l09KYTQySm7xZxzW8U9dV-g4b0tlvL2tM_cQ,,&&cst=AiuY0DBWFJ5fN_r-AEszk8IxcoKhDV2FMbqgnQyPVJKPkZlJ2EVkNkc83LiGzGaQqDCsvkN4QtbnMI8x2mbX7_rZn2M7xKnWaQshLiIF_x-G3mFpLFevsRhlM5XyHHQ5OaDYWf9WAS9i7csbLhd39R3QOUL7zUUpSHWR91oWZijI43TuEf)
- **9.** Композиция/Т.М.Кузьмина-М.:ФГОУ СПО "МИПК им. И.Федорова",2014.-104 с. Электронный ресурс[:new.znanium.com](http://www.yandex.ru/clck/jsredir?bu=knna&from=www.yandex.ru%3Bsearch%2F%3Bweb%3B%3B&text=&etext=3312.OQO_R6_P4FakDUra2GWaKChgeHWB4tUCN7ENiyuAUy9KmHSe7AWirZXOUUOkiM5pYjFnwSdgvP9PCe3aEeR-bw.8165cab7ca32982a914858b9c2b9018044726fb0&uuid=&state=PEtFfuTeVD4jaxywoSUvtB2i7c0_vxGdnZzpoPOz6GSJ_UzFB4l09KYTQySm7xZxzW8U9dV-g4b0tlvL2tM_cQ,,&&cst=AiuY0DBWFJ5fN_r-AEszk8IxcoKhDV2FMbqgnQyPVJKPkZlJ2EVkNkc83LiGzGaQqDCsvkN4QtbnMI8x2mbX7_rZn2M7xKnWaQshLiIF_x-G3mFpLFevsRhlM5XyHHQ5OaDYWf9WAS9i7csbLhd39R3QOUL7zUUpSHWR91oWZijI43TuEf)
- **10.** Рисунок: Уч.пос. / В.И.Жабинский М.:НИЦ ИНФРА-М,2021 256 с.-(СПО)(П) Электронный ресурс[:new.znanium.com](http://www.yandex.ru/clck/jsredir?bu=knna&from=www.yandex.ru%3Bsearch%2F%3Bweb%3B%3B&text=&etext=3312.OQO_R6_P4FakDUra2GWaKChgeHWB4tUCN7ENiyuAUy9KmHSe7AWirZXOUUOkiM5pYjFnwSdgvP9PCe3aEeR-bw.8165cab7ca32982a914858b9c2b9018044726fb0&uuid=&state=PEtFfuTeVD4jaxywoSUvtB2i7c0_vxGdnZzpoPOz6GSJ_UzFB4l09KYTQySm7xZxzW8U9dV-g4b0tlvL2tM_cQ,,&&cst=AiuY0DBWFJ5fN_r-AEszk8IxcoKhDV2FMbqgnQyPVJKPkZlJ2EVkNkc83LiGzGaQqDCsvkN4QtbnMI8x2mbX7_rZn2M7xKnWaQshLiIF_x-G3mFpLFevsRhlM5XyHHQ5OaDYWf9WAS9i7csbLhd39R3QOUL7zUUpSHWR91oWZijI43TuEf)
- 11. Живопись с основами цветоведения: курс лекций / Д.Д.Калинкина, 2-е изд.- М.:ФГОУ СПО "МИПК им. И.Федорова",2021.-72 с. Электронный ресурс[:new.znanium.com](http://www.yandex.ru/clck/jsredir?bu=knna&from=www.yandex.ru%3Bsearch%2F%3Bweb%3B%3B&text=&etext=3312.OQO_R6_P4FakDUra2GWaKChgeHWB4tUCN7ENiyuAUy9KmHSe7AWirZXOUUOkiM5pYjFnwSdgvP9PCe3aEeR-bw.8165cab7ca32982a914858b9c2b9018044726fb0&uuid=&state=PEtFfuTeVD4jaxywoSUvtB2i7c0_vxGdnZzpoPOz6GSJ_UzFB4l09KYTQySm7xZxzW8U9dV-g4b0tlvL2tM_cQ,,&&cst=AiuY0DBWFJ5fN_r-AEszk8IxcoKhDV2FMbqgnQyPVJKPkZlJ2EVkNkc83LiGzGaQqDCsvkN4QtbnMI8x2mbX7_rZn2M7xKnWaQshLiIF_x-G3mFpLFevsRhlM5XyHHQ5OaDYWf9WAS9i7csbLhd39R3QOUL7zUUpSHWR91oWZijI43TuEf)
- 12. Цветоведение: уч.пос. / А.Л.Селицкий-Минск:РИПО,2019.-158 с.Электронный ресурс[:new.znanium.com](http://www.yandex.ru/clck/jsredir?bu=knna&from=www.yandex.ru%3Bsearch%2F%3Bweb%3B%3B&text=&etext=3312.OQO_R6_P4FakDUra2GWaKChgeHWB4tUCN7ENiyuAUy9KmHSe7AWirZXOUUOkiM5pYjFnwSdgvP9PCe3aEeR-bw.8165cab7ca32982a914858b9c2b9018044726fb0&uuid=&state=PEtFfuTeVD4jaxywoSUvtB2i7c0_vxGdnZzpoPOz6GSJ_UzFB4l09KYTQySm7xZxzW8U9dV-g4b0tlvL2tM_cQ,,&&cst=AiuY0DBWFJ5fN_r-AEszk8IxcoKhDV2FMbqgnQyPVJKPkZlJ2EVkNkc83LiGzGaQqDCsvkN4QtbnMI8x2mbX7_rZn2M7xKnWaQshLiIF_x-G3mFpLFevsRhlM5XyHHQ5OaDYWf9WAS9i7csbLhd39R3QOUL7zUUpSHWR91oWZijI43TuEf)
- 13. Методические указания по дисциплине «Живопись» для студентов направления подготовки 54.02.01 Дизайн (по отраслям) / Автор: Букина Л. Р. – Набережные Челны: Изд-во ЧОУ ВО КИИД, 2018. –86 с. Электронный ресурс библиотеки КИИД.
- 14. Методические указания к практическим занятиям «Живопись» для студентов направления подготовки 54.02.01 Дизайн (по отраслям) / Автор: Букина Л.Р.– Набережные Челны: Изд-во ЧОУ ВО КИИД, 2020. – 60с. Электронный ресурс библиотеки КИИД.
- 15. Гильмутдинова С.Р. Большакова С.В. Методические рекомендации по работе над курсовым проектом по дисциплине «Рисунок». Методическое пособие. Набережные Челны. НИСПТР. 2013.- 70 с.
- 16. Учебное пособие «Исполнение художественно-оформительских работ» для студентов направления подготовки 54.02.01 Дизайн (по отраслям) / Автор: Большакова С.В. – Набережные Челны: Изд-во ЧОУ ВО КИИД, 2021. –84 с.
- 17. Учебное пособие «Макетирование» для студентов направления подготовки 54.02.01 Дизайн (по отраслям) / Автор: Файзрахманова А.С. – Набережные Челны: Изд-во ЧОУ ВО КИИД, 2021. – 45 с. Электронный ресурс библиотеки КИИД.
- 18. Учебное пособие по дисциплине «Средства исполнения дизайн проектов. Типы проектной графики ручной подачи»» /Автор: Ситдикова Л.В.– Набережные Челны: Изд-во ЧОУ ВО КИИД, 2019. –54 с. (электронный ресурс библиотеки ЧОУ ВО КИИД).
- **19.** Информатика: Уч. / И.И.Сергеева и др. 2 изд. М.:ИД Форум, НИЦ ИНФРА-М,2021 - 384 с.-(СПО) Электронный ресурс[:new.znanium.com](http://www.yandex.ru/clck/jsredir?bu=knna&from=www.yandex.ru%3Bsearch%2F%3Bweb%3B%3B&text=&etext=3312.OQO_R6_P4FakDUra2GWaKChgeHWB4tUCN7ENiyuAUy9KmHSe7AWirZXOUUOkiM5pYjFnwSdgvP9PCe3aEeR-bw.8165cab7ca32982a914858b9c2b9018044726fb0&uuid=&state=PEtFfuTeVD4jaxywoSUvtB2i7c0_vxGdnZzpoPOz6GSJ_UzFB4l09KYTQySm7xZxzW8U9dV-g4b0tlvL2tM_cQ,,&&cst=AiuY0DBWFJ5fN_r-AEszk8IxcoKhDV2FMbqgnQyPVJKPkZlJ2EVkNkc83LiGzGaQqDCsvkN4QtbnMI8x2mbX7_rZn2M7xKnWaQshLiIF_x-G3mFpLFevsRhlM5XyHHQ5OaDYWf9WAS9i7csbLhd39R3QOUL7zUUpSHWR91oWZijI43TuEf)
- **20.** Информационные технологии: Уч.пос. / Под ред. Гагариной Л.Г.-М.:ИД ФОРУМ, НИЦ ИНФРА-М,2019-320с. Электронный ресурс[:new.znanium.com](http://www.yandex.ru/clck/jsredir?bu=knna&from=www.yandex.ru%3Bsearch%2F%3Bweb%3B%3B&text=&etext=3312.OQO_R6_P4FakDUra2GWaKChgeHWB4tUCN7ENiyuAUy9KmHSe7AWirZXOUUOkiM5pYjFnwSdgvP9PCe3aEeR-bw.8165cab7ca32982a914858b9c2b9018044726fb0&uuid=&state=PEtFfuTeVD4jaxywoSUvtB2i7c0_vxGdnZzpoPOz6GSJ_UzFB4l09KYTQySm7xZxzW8U9dV-g4b0tlvL2tM_cQ,,&&cst=AiuY0DBWFJ5fN_r-AEszk8IxcoKhDV2FMbqgnQyPVJKPkZlJ2EVkNkc83LiGzGaQqDCsvkN4QtbnMI8x2mbX7_rZn2M7xKnWaQshLiIF_x-G3mFpLFevsRhlM5XyHHQ5OaDYWf9WAS9i7csbLhd39R3QOUL7zUUpSHWR91oWZijI43TuEf)
- **21.** Анализ и диагностика финан.-хозяйств. деят. предпр.: Уч./ А.Д.Шеремет,-2 изд.,- М.:НИЦ ИНФРА-М,2021-374с.(СПО) . Электронный ресурс[:new.znanium.com](http://www.yandex.ru/clck/jsredir?bu=knna&from=www.yandex.ru%3Bsearch%2F%3Bweb%3B%3B&text=&etext=3312.OQO_R6_P4FakDUra2GWaKChgeHWB4tUCN7ENiyuAUy9KmHSe7AWirZXOUUOkiM5pYjFnwSdgvP9PCe3aEeR-bw.8165cab7ca32982a914858b9c2b9018044726fb0&uuid=&state=PEtFfuTeVD4jaxywoSUvtB2i7c0_vxGdnZzpoPOz6GSJ_UzFB4l09KYTQySm7xZxzW8U9dV-g4b0tlvL2tM_cQ,,&&cst=AiuY0DBWFJ5fN_r-AEszk8IxcoKhDV2FMbqgnQyPVJKPkZlJ2EVkNkc83LiGzGaQqDCsvkN4QtbnMI8x2mbX7_rZn2M7xKnWaQshLiIF_x-G3mFpLFevsRhlM5XyHHQ5OaDYWf9WAS9i7csbLhd39R3QOUL7zUUpSHWR91oWZijI43TuEf)
- 22. Основы финансовой грамотности: Уч.пос. / Под ред. Кальней В.А.-М.:НИЦ ИНФРА-М,2022.-248 с..-(СПО) Электронный ресурс[:new.znanium.com](http://www.yandex.ru/clck/jsredir?bu=knna&from=www.yandex.ru%3Bsearch%2F%3Bweb%3B%3B&text=&etext=3312.OQO_R6_P4FakDUra2GWaKChgeHWB4tUCN7ENiyuAUy9KmHSe7AWirZXOUUOkiM5pYjFnwSdgvP9PCe3aEeR-bw.8165cab7ca32982a914858b9c2b9018044726fb0&uuid=&state=PEtFfuTeVD4jaxywoSUvtB2i7c0_vxGdnZzpoPOz6GSJ_UzFB4l09KYTQySm7xZxzW8U9dV-g4b0tlvL2tM_cQ,,&&cst=AiuY0DBWFJ5fN_r-AEszk8IxcoKhDV2FMbqgnQyPVJKPkZlJ2EVkNkc83LiGzGaQqDCsvkN4QtbnMI8x2mbX7_rZn2M7xKnWaQshLiIF_x-G3mFpLFevsRhlM5XyHHQ5OaDYWf9WAS9i7csbLhd39R3QOUL7zUUpSHWR91oWZijI43TuEf)

#### **Дополнительные источники**

- 1. Стародуб К.И. Рисунок и живопись: от реалистического изображения к условностилизованному. Учебное пособие. –изд. 2-е. Ростов на Дону: Феникс, 2011. 190с. (6)
- 2. Баки Урманче. Живопись. Графика. Скульптура. Декоративно- прикладное и театральное декоративное исскуство.- Казань.: Заман. 2012. -112 с. (2)
- 3. Морозов Е.М. Живопись и рисунок гуашью. Самоучитель. М.: Эксмо.2006.- 72с. (19)
- 4. Шашков Ю.П. Живопись и ее средства. Учеб. Пособие. М.: Академический проект. Триста. 2006.- 128с. (29)
- 5. Кирцер Ю.М. Рисунок и живопись. Учеб.пособие. М.: Высшая школа. 2005. -272с.  $(14)$
- 6. Макарова М.Н. Практическая перспектива: учеб.пособие для студентов вузов.-М.: Академ.прект, 2005.- 400с. (27)
- 7. Тихонов С.В. и др. Рисунок: учеб.пособие для вузов.-М.: Архитектура-С, 2005. 296с.(6)
- 8. Технический рисунок. Учебно- методическое пособие. Тольятти. 2015. 122с. (20)
- 9. Эскиз и рисунок. Т.2. Пер. с нем. О. Резниченко.- М.: ЭДИПРЕСС-КОНЛИГА. 2011. -246с. (2)
- 10. Либин А.В. Психографический тест: конструктивный рисунок человека из геометрических тел..: Эксмо. 2008.-368с. (1)
- 11. Камалетдинова Ф.М. Рисунок: Учебно-методическое пособие по дисциплине «Рисунок». Набережные Челны. КИИД. 2010. -56 с. (5)
- 12. Лушников Б.В. Рисунок. Портрет. Учебное пособие.- М.: Гумманит. Изд. Центр ВЛАДОС. 2008.-143с. (3)
- 13. В мастерской художника. Рождение картины. М.: 2003. 2 Электронный ресурс библиотеки КИИД
- 14. Норлинг Э. Объемный рисунок и перспектива / Пер. М.Авдониной.-М.: Изд-во Эксмо, 2004.-160 с. Электронный ресурс библиотеки КИИД- (ПДФ формат).
- 15. Бесчестнов Н.П. Живопись. Учеб. Пособие. М.: Гуманит. Изд.центр ВЛАДОС. 2007.- 223с. (78)
- 16. Зарипов И. Живопись. Альбом. Казань. татар. Кн. Изд-во. 2000.- 176с. (1)
- 17. Гнедич П.П. История искусств. Живопись. Кульптура. Архитектура. М.: Эксмо. 2005.- 848с. (1)
- 18. Муратов П.П. Древнерусская живопись. История открытия и исследования. М.: Айрис-пресс. Лагуна-Арт. 2005. -432с. (1)
- 19. Демерс О. Цифровое текстурирование и живопись. Пер. с англ. Изд. дом «Вильямс». 2002.- 336 с. (1)
- 20. Все о технике. Живопись маслом. М.: Арт- Родник. 1998.- 144 с. (1)
- 21. Никодеми Б.Г. Масляная живопись. Общие сведения, материалы, техника. Практич. Пособие. Пер. с англ. Г.И. Семеновой. М.: Изд-во Эксмо. 2004. –144 с. (1)
- 22. Ломоносова М.Т. Графика и живопись. Учебное пособие. М.: Астрель. АСТ. 2006.- 202 с. (2)
- 23. Масляная живопись. Шаг за шагом. Пер. с анг. М.: Астрель. АСТ. 2006.- 255 с. (1)
- 24. Ермолаева Л.П. Основы дизайнерского искусства: декоративная живопись, графика, рисунок фигуры человека. Учеб. Пособие. М.: Изд-во «Гном и Д». 2001.- 120 с. (2)
- 25. Болтон Р. Живопись: от первобытного искусства до 21 века. М.: Эксмо.2006. –320с. (1)
- 26. Кастерман. Ж. Живопись. Рисуй и самовыражайся. Пер. с франц. М.: Изд-во. АСТ. Изд-во Астрель. 2002.-287с. (1)
- 27. Обухова А.Е., Орлова М.В. Живопись без границ. Изоматериал. М.: ГАЛРТ, ОЛМА-ПРЕСС. 2001. 176–с (1)
- 28. Сирано Ф. Пленер. Масляная живопись: Простые приемы для создания выразительных пейзажей. Пер с англ. А.А. Давыдовой. М.: АСТ. Астрель. 2006.- 64с. (1)
- 29. Гариссон П. Рисунок и живопись. Полный курс. ПерЕ. Зайцевой. М.: изд-во Эксмо. 2005.- 256с. (4).
- 30. Готика.Архитектура. Скульптура. Живопись./ Под. ред Р. Томана. М.:2000. Электронный ресурс библиотеки КИИД (2)
- 31. Воздушная живопись. Основные методы и приёмы. М.:2006. Электронный ресурс библиотеки КИИД (5)
- 32. В мастерской художника. Рождение картины. М.: 2003. Электронный ресурс библиотеки КИИД (2)
- 33. Живопись эпохи Возрождения. Великие полотна. М.: 2008. Электронный ресурс библиотеки КИИД (1)
- 34. История живописи в шедеврах. Т.1. М.: 2007. Электронный ресурс библиотеки КИИД (2)
- 35. История живописи в шедеврах. Т.2. М.: 2007. Электронный ресурс библиотеки КИИД (2)
- 36. Пастель. Подробный практический курс. М.: 2006. Электронный ресурс библиотеки КИИД (3)
- 37. 5555 шедевров мировой живописи. М.: 2004. Электронный ресурс библиотеки КИИД (2)
- 38. Воздушная живопись. Основные методы и приёмы. М.:2006. Электронный ресурс библиотеки КИИД (5)
- 39. Чень Я. Традиции и современность. Китайская миниатюра тушью и акварелью. Электронный ресурс библиотеки КИИД (3)
- 40. Демерс О. Цифровое текстурирование и живопись. М.: 2002. Электронный ресурс библиотеки КИИД (2)
- 41. Визер В.В. Живописная грамота. Система цвета в изобразительном искусстве. СПб.Питер. 2006.-192 с (2)
- 42. Свет и цвет в живописи. Особенности изображения. М.: ООО «ТД «Изд-во Мир книги». 2006.-96с. (2)
- 43. Соколова О.Ю. Секреты композиции: для начинающих художников/О.Ю. Соколова. – М.: Астрель: Аст, 2005. – 123 с. – (Студия художника) (4)
- 44. Сокольникова Н.М. Изобразительное искусства и методика его преродавания в начальной школе: Учеб. Пособие для студ. высш. пед. учеб. завед./ Н.М. Сокольникова. – 3-е изд. Стереотипн.- М.: изд. Центр.»Академия», 2006. – 368 с.: илл. Гриф МО РФ (4)
- 45. Фармаковский М.В. Акварель. Ее техника, реставрация и консервация. М.: ООО «Изд-во Шевчук», 2005. – 296 с. (1)
- 46. Визер В. Живописная грамота. Основы пейзажа. СПб.: Питер, 2007, 192 с. Илл. (4)
- 47. Норлинг Э. Объемный рисунок и перспектива / Пер. М.Авдониной.-М.: Изд-во Эксмо, 2004.-160 с. Электронный ресурс библиотеки КИИД- (ПДФ формат).
- 48. Киселев Г.М. Информационные технологии в педагогическом образовании. Учебник. Г.М. Киселев., Р.В. Бочкова.- М.: Дашков и К. 2016.-304с. (1)
- 49. Гришин В.Н. Информационные технологии в профессиональной деятельности. Учебник.– М.: ИД.ФОРУМ, ИНФРА-М», 2007.- 416 с. (1)

### **Справочно-библиографические издания**

1. Дизайн. Иллюстрированный словарь- справочник. Г.Б. Минервин, В.Т. Шимко. М.: Архитектура-С. 2004.-288с. (4)

#### **Периодические издания**

1. «Наука и школа: общероссийский научно- педагогический журнал»**.** Электронный ресурс:**[new.znanium.com](http://www.yandex.ru/clck/jsredir?bu=knna&from=www.yandex.ru%3Bsearch%2F%3Bweb%3B%3B&text=&etext=3312.OQO_R6_P4FakDUra2GWaKChgeHWB4tUCN7ENiyuAUy9KmHSe7AWirZXOUUOkiM5pYjFnwSdgvP9PCe3aEeR-bw.8165cab7ca32982a914858b9c2b9018044726fb0&uuid=&state=PEtFfuTeVD4jaxywoSUvtB2i7c0_vxGdnZzpoPOz6GSJ_UzFB4l09KYTQySm7xZxzW8U9dV-g4b0tlvL2tM_cQ,,&&cst=AiuY0DBWFJ5fN_r-AEszk8IxcoKhDV2FMbqgnQyPVJKPkZlJ2EVkNkc83LiGzGaQqDCsvkN4QtbnMI8x2mbX7_rZn2M7xKnWaQshLiIF_x-G3mFpLFevsRhlM5XyHHQ5OaDYWf9WAS9i7csbLhd39R3QOUL7zUUpSHWR91oWZijI43TuEf)** Режим доступа: для авторизир. пользователей.

2. «Профильная школа». Электронный ресурс:**[new.znanium.com](http://www.yandex.ru/clck/jsredir?bu=knna&from=www.yandex.ru%3Bsearch%2F%3Bweb%3B%3B&text=&etext=3312.OQO_R6_P4FakDUra2GWaKChgeHWB4tUCN7ENiyuAUy9KmHSe7AWirZXOUUOkiM5pYjFnwSdgvP9PCe3aEeR-bw.8165cab7ca32982a914858b9c2b9018044726fb0&uuid=&state=PEtFfuTeVD4jaxywoSUvtB2i7c0_vxGdnZzpoPOz6GSJ_UzFB4l09KYTQySm7xZxzW8U9dV-g4b0tlvL2tM_cQ,,&&cst=AiuY0DBWFJ5fN_r-AEszk8IxcoKhDV2FMbqgnQyPVJKPkZlJ2EVkNkc83LiGzGaQqDCsvkN4QtbnMI8x2mbX7_rZn2M7xKnWaQshLiIF_x-G3mFpLFevsRhlM5XyHHQ5OaDYWf9WAS9i7csbLhd39R3QOUL7zUUpSHWR91oWZijI43TuEf)** Режим доступа: для авторизир. пользователей.

3. «Преподаватель 21 век.» Электронный ресурс:**[new.znanium.com](http://www.yandex.ru/clck/jsredir?bu=knna&from=www.yandex.ru%3Bsearch%2F%3Bweb%3B%3B&text=&etext=3312.OQO_R6_P4FakDUra2GWaKChgeHWB4tUCN7ENiyuAUy9KmHSe7AWirZXOUUOkiM5pYjFnwSdgvP9PCe3aEeR-bw.8165cab7ca32982a914858b9c2b9018044726fb0&uuid=&state=PEtFfuTeVD4jaxywoSUvtB2i7c0_vxGdnZzpoPOz6GSJ_UzFB4l09KYTQySm7xZxzW8U9dV-g4b0tlvL2tM_cQ,,&&cst=AiuY0DBWFJ5fN_r-AEszk8IxcoKhDV2FMbqgnQyPVJKPkZlJ2EVkNkc83LiGzGaQqDCsvkN4QtbnMI8x2mbX7_rZn2M7xKnWaQshLiIF_x-G3mFpLFevsRhlM5XyHHQ5OaDYWf9WAS9i7csbLhd39R3QOUL7zUUpSHWR91oWZijI43TuEf)** Режим доступа: для авторизир. пользователей.

4. **«**Проблемы современного образования». Электронный ресурс:**[new.znanium.com](http://www.yandex.ru/clck/jsredir?bu=knna&from=www.yandex.ru%3Bsearch%2F%3Bweb%3B%3B&text=&etext=3312.OQO_R6_P4FakDUra2GWaKChgeHWB4tUCN7ENiyuAUy9KmHSe7AWirZXOUUOkiM5pYjFnwSdgvP9PCe3aEeR-bw.8165cab7ca32982a914858b9c2b9018044726fb0&uuid=&state=PEtFfuTeVD4jaxywoSUvtB2i7c0_vxGdnZzpoPOz6GSJ_UzFB4l09KYTQySm7xZxzW8U9dV-g4b0tlvL2tM_cQ,,&&cst=AiuY0DBWFJ5fN_r-AEszk8IxcoKhDV2FMbqgnQyPVJKPkZlJ2EVkNkc83LiGzGaQqDCsvkN4QtbnMI8x2mbX7_rZn2M7xKnWaQshLiIF_x-G3mFpLFevsRhlM5XyHHQ5OaDYWf9WAS9i7csbLhd39R3QOUL7zUUpSHWR91oWZijI43TuEf)** Режим доступа: для авторизир. пользователей.

5. «Развитие личности» Электронный ресурс:**[new.znanium.com](http://www.yandex.ru/clck/jsredir?bu=knna&from=www.yandex.ru%3Bsearch%2F%3Bweb%3B%3B&text=&etext=3312.OQO_R6_P4FakDUra2GWaKChgeHWB4tUCN7ENiyuAUy9KmHSe7AWirZXOUUOkiM5pYjFnwSdgvP9PCe3aEeR-bw.8165cab7ca32982a914858b9c2b9018044726fb0&uuid=&state=PEtFfuTeVD4jaxywoSUvtB2i7c0_vxGdnZzpoPOz6GSJ_UzFB4l09KYTQySm7xZxzW8U9dV-g4b0tlvL2tM_cQ,,&&cst=AiuY0DBWFJ5fN_r-AEszk8IxcoKhDV2FMbqgnQyPVJKPkZlJ2EVkNkc83LiGzGaQqDCsvkN4QtbnMI8x2mbX7_rZn2M7xKnWaQshLiIF_x-G3mFpLFevsRhlM5XyHHQ5OaDYWf9WAS9i7csbLhd39R3QOUL7zUUpSHWR91oWZijI43TuEf)** Режим доступа: для авторизир. пользователей.

6. Школьные технологии : научно-практический журнал / учредители : Издательский дом "Народное образование ; ООО "Научно-исследовательский интститут школьных технологий"; главный редактор А. Кушнир. — Москва : ООО "Научноисследовательский институт школьных технологий", 2015 — Включен в перечень ВАК ; РИНЦ .— Издается с 1995 года .— 6 выпусков в год .— ISSN 2220-2641. — Текст : электронный // Базы данных East View [сайт]. — URL : [https://dlib.eastview.com/browse/publication/18866/](https://dlib.eastview.com/browse/publication/18866). — Режим доступа : для авторизир. Пользователей

7. Учительская газета: научно-методический журнал. – Москва: Редакция "Учительской газеты" – издается с 2005 года – 52 выпуска в год - 24 с. – ESSN 0233- 4488 – Текст : электронный // Базы данных East View [сайт]. — URL: [http://dlib.eastview.com/browse/publication/6205/](http://dlib.eastview.com/browse/publication/6205)— Режим доступа: для авторизир. пользователей.

### **Информационные образовательные ресурсы сети Интернет**

1. База данных портала Polpred.com Обзор СМИ-Режим доступа [:https://polpred.com/news](https://polpred.com/news)

2. Информационная правовая система Гарант. -Режим доступа:<http://www.garant.ru/>

3. Ресурсы East View (ИВИС) - Режим доступа: <https://dlib.eastview.com/login>

- 4. «Все образование» [\(http://catalog.alledu.ru/\)](http://catalog.alledu.ru/)
- 5. Федеральный портал «Российское образование» [\(http://www.edu.ru/\)](http://www.edu.ru/)

6. Российский общеобразовательный портал Министерства образования РФ [\(http://school.edu.ru/\)](http://school.edu.ru/)

- 7. Электронный каталог учебных изданий (http://www.ndce.ru/).
- 8. Книжная лавка Университета РАО (http://www.urao.mags.ru/).
- 9. Электронная библиотечная система «Знаниум». Режим доступа:

# «**[new.znanium.com](http://www.yandex.ru/clck/jsredir?bu=knna&from=www.yandex.ru%3Bsearch%2F%3Bweb%3B%3B&text=&etext=3312.OQO_R6_P4FakDUra2GWaKChgeHWB4tUCN7ENiyuAUy9KmHSe7AWirZXOUUOkiM5pYjFnwSdgvP9PCe3aEeR-bw.8165cab7ca32982a914858b9c2b9018044726fb0&uuid=&state=PEtFfuTeVD4jaxywoSUvtB2i7c0_vxGdnZzpoPOz6GSJ_UzFB4l09KYTQySm7xZxzW8U9dV-g4b0tlvL2tM_cQ,,&&cst=AiuY0DBWFJ5fN_r-AEszk8IxcoKhDV2FMbqgnQyPVJKPkZlJ2EVkNkc83LiGzGaQqDCsvkN4QtbnMI8x2mbX7_rZn2M7xKnWaQshLiIF_x-G3mFpLFevsRhlM5XyHHQ5OaDYWf9WAS9i7csbLhd39R3QOUL7zUUpSHWR91oWZijI43TuEf17QXhXpnmQL4mFA7ujKGsrMcFE3yHraRhYtO39WHHQ_53yrji1ZsGTtmO4hRxChGH7DYTjoBV2iPn9tgy9-Ch8oq-AXXsUn_jEk-FCZhWoZ45_DbLpv5oq0UGqjQR_x3Gx-eXoQtOeC9uT3i3lW94kY7j9lDZSsd8dBTkJ8wOOERpFvffvqyoLk2l_yjhSah1SmweMgIvTE3w217OCvz7bfUpMv5AJOm_BQcbyL6OThsowrE3bK7aKf_T4XirHJs4HMbAivxXmSQbScm1Axo-uTmgVMapLLxgIbYISQtK0WqWpuzwpFbdjspaXn1lYmVD2ZE_Ptlqpy7kx6JYdpJUKFuSDnr0b-iCmJ69ppDJl4yd4zbfKkcczJxQPKA0wlXSO2L4nY-0W1Kdup73Kwszwkv9_Cx_F8vxBX4LQhfo3aFye3q3m3fr1BLt6IZ1Am0_AADjCVxpDu71rVCGHIGYyWC8HnDaulqmySgTFv9Smt3a5cw9zqqsuA-2P-4CRliqnSzfKF--m8CIU6cebcCKg8OmR46_9djPcpb9tEfEPYkenz0zWxWjl62DIhJWnWJBMvUsrXTMtfODIxbVTU4GDC2J6BBOJ0V94VbiPXfFZnLBjar28Zf6SgD-_VEpH_F1DUWqgjImL1BtD-0luYm-mEK9zkp8ETaCxnf7rYyzSh-ID29oC-7Dpzm_Yb68fZ8s79HMYHilDZZWZTWcFU5Llat90iqSfCBWNUBIXoSYTNhhv&data=UlNrNmk5WktYejR0eWJFYk1LdmtxbGR1VkozaWtZYnRIdVZKcHBkOUE2M1NyeGdBTGh2blZNYWYxWDloY01OVHpIWnhSSW1sZklJOERycTY0MzA4UkJ0OG5DSjJwS0VIbDFIalpwSXJfZ0Es&sign=aa4ec6711e4a345a2e494c40986333a9&keyno=0&b64e=2&ref=orjY4mGPRjlSKyJlbRuxUg7kv3-HD3rXazzUqf4eOhLT3ykWZVY1N8RvbPmFTGpZW3AcQdE81o8kaM_1IsxQWGvvoP13n22KNODxhNiT_RhJ6W8AdnpUgrg6NYsf4SXhTPZXawE6jqi69y3m2pe8i_5wZ3RiqXLHP_S8JOpwtoSiF4vSsUXaJW2zWpkHdZ7AHe9q-MSa1G1rlPHJP9MLZ2IMuhe74lXCcqNjSzWleRc,&l10n=ru&rp=1&cts=1564386829609&mc=3.2720552088742005&hdtime=77361.5)**»

10. Электронный каталог библиотеки ЧОУ ВО КИИД.

# **5. КОНТРОЛЬ И ОЦЕНКА РЕЗУЛЬТАТОВ ОСВОЕНИЯ УЧЕБНОЙ ПРАКТИКИ**

Контроль и оценка результатов освоения учебной практики осуществляется руководителем практики в процессе проведения учебных занятий, самостоятельного выполнения обучающимися заданий, выполнения практических проверочных работ. В обучающиеся проходят промежуточную аттестацию в форме зачета. Практика завешается зачетом при условии положительного аттестационного листа по практике об уровне усвоения профессиональных компетенций.

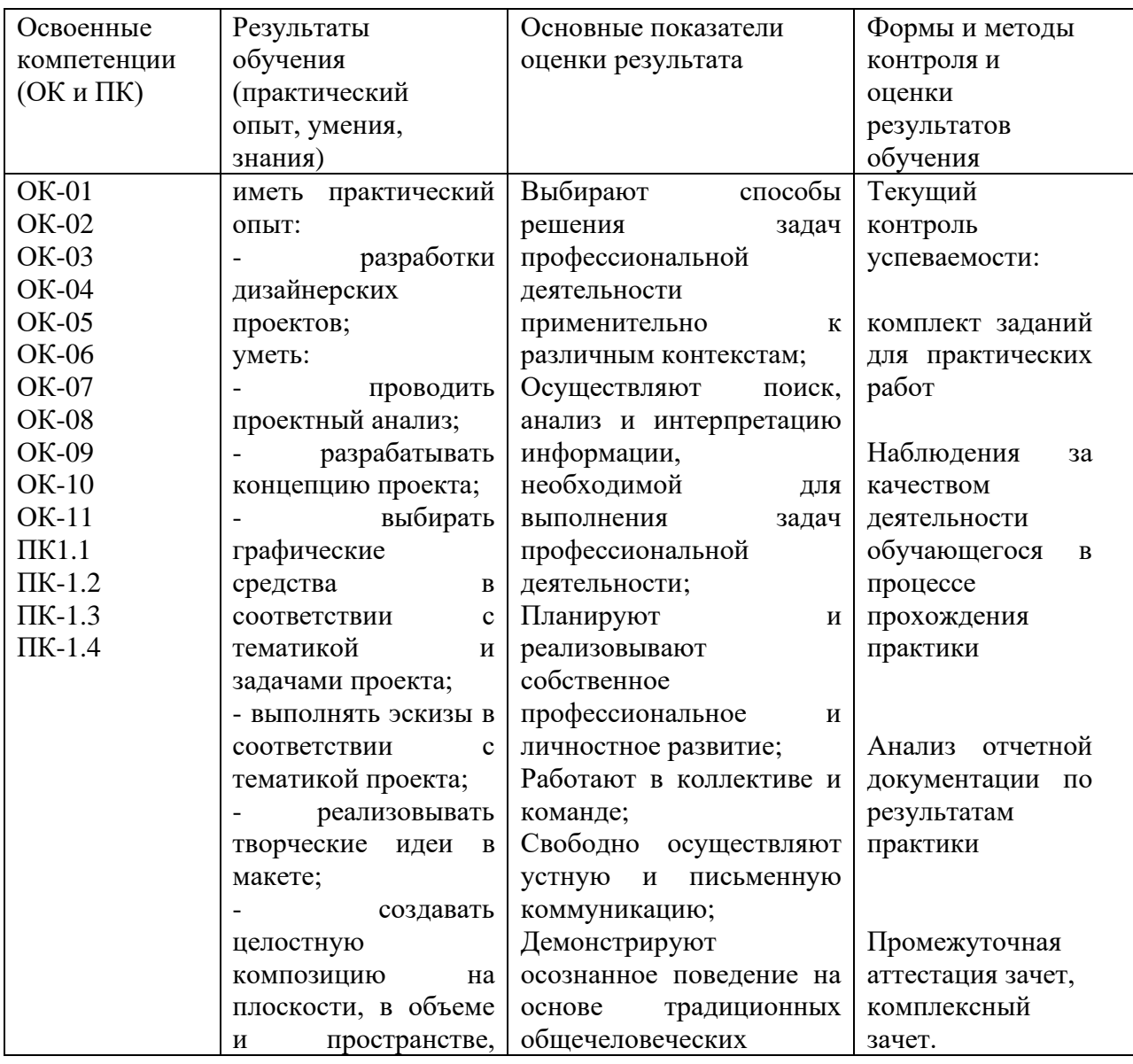

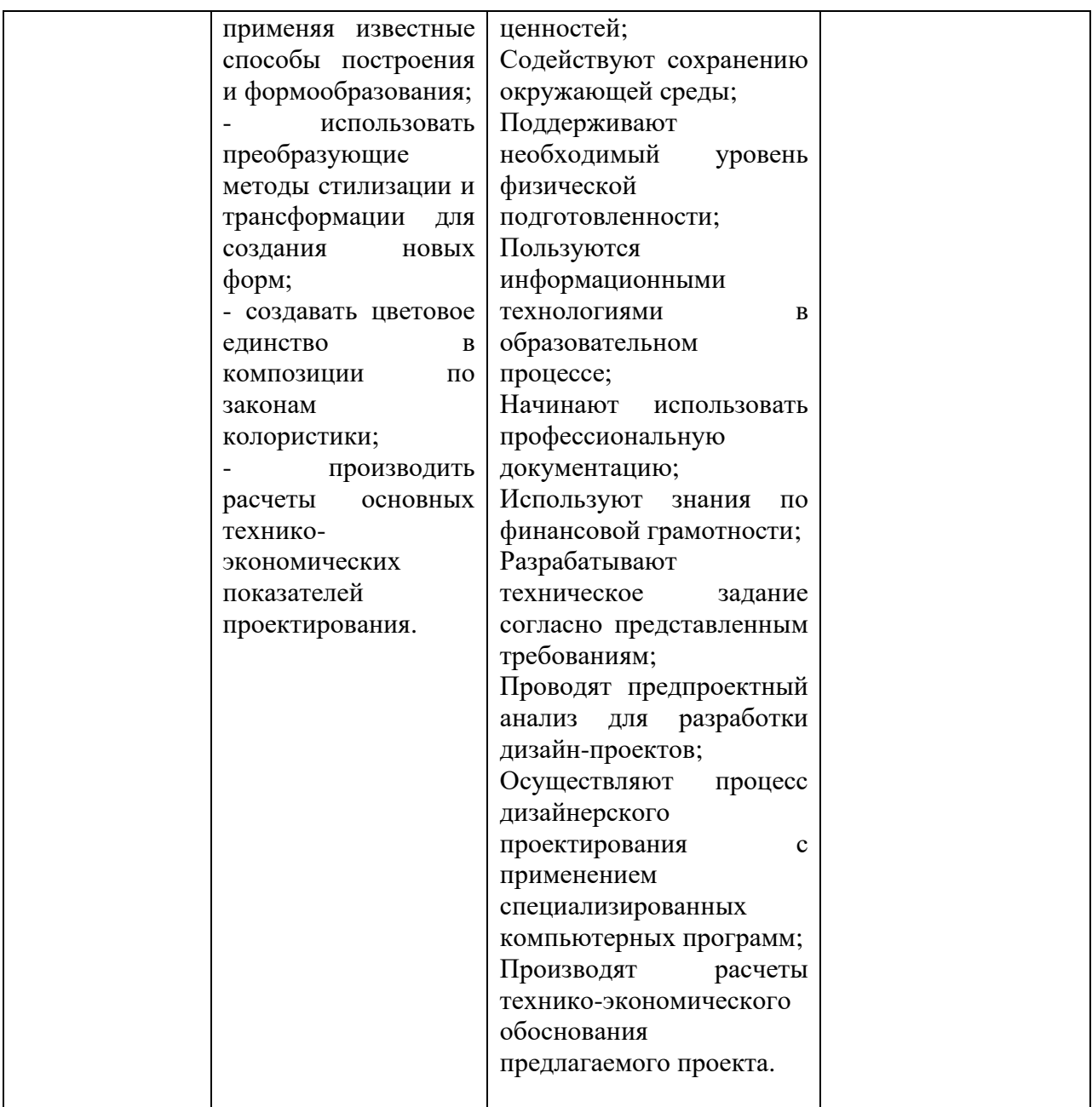